## **MATLAB in der Regelungstechnik**

## **Analyse linearer Systeme**

Von Professor Dr.-tng. Helmut Bode Hochschule für Technik und Wirtschaft Dresden

Mit 107 Bildern

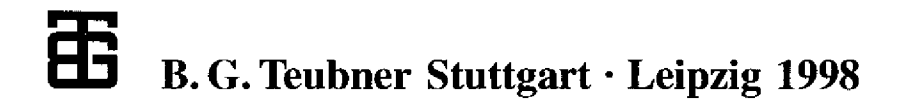

## **Inhaltsverzeichnis**

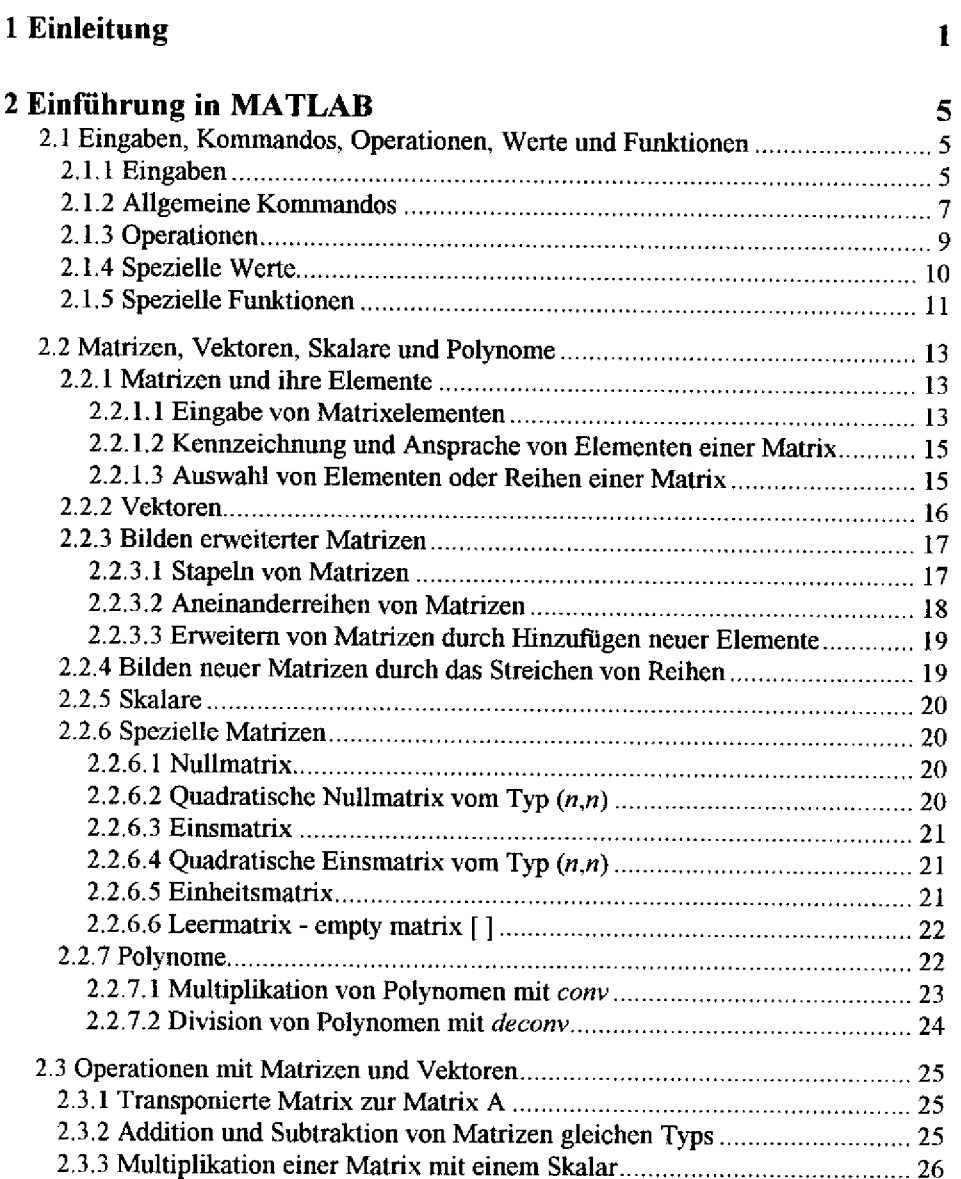

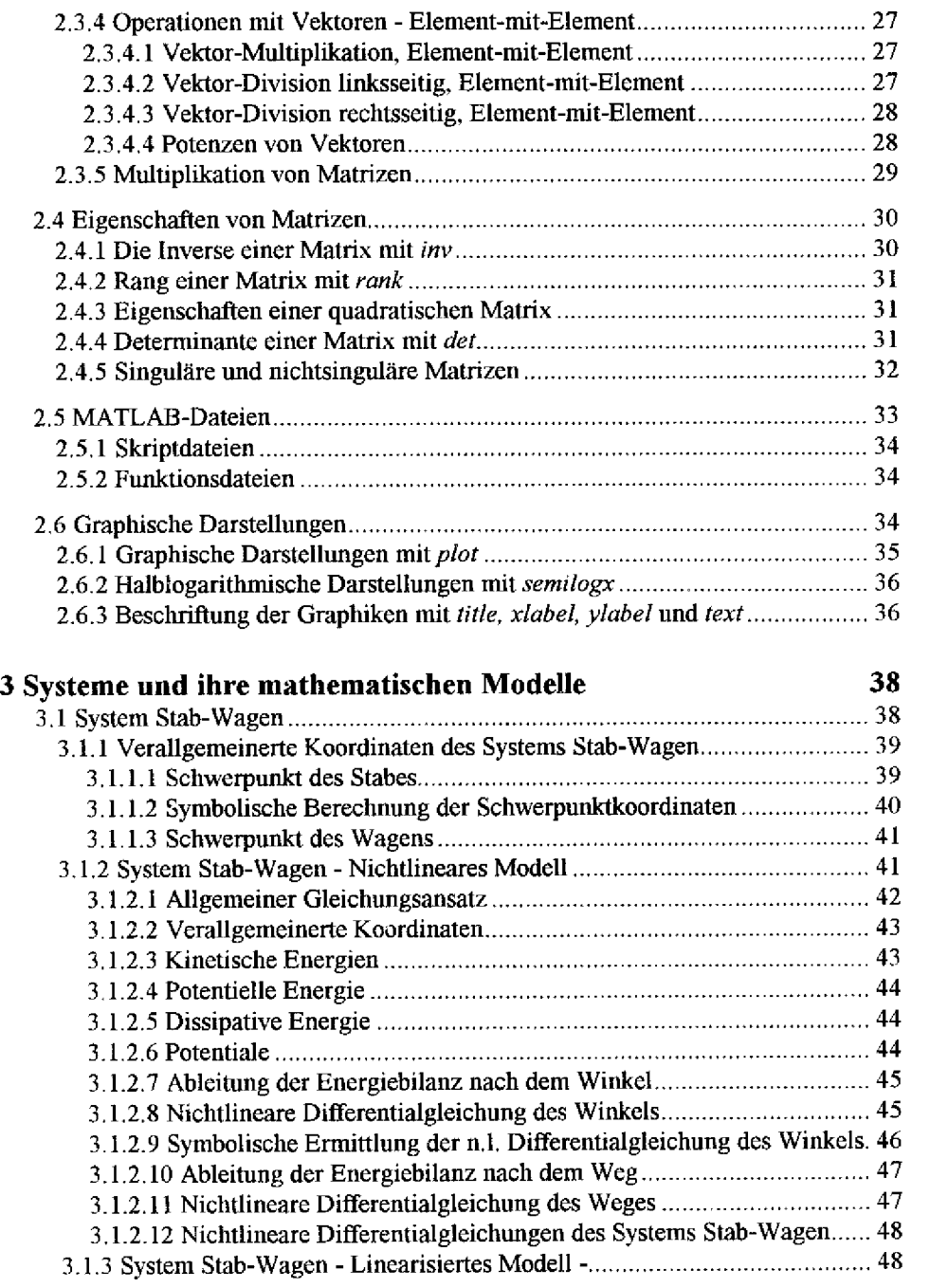

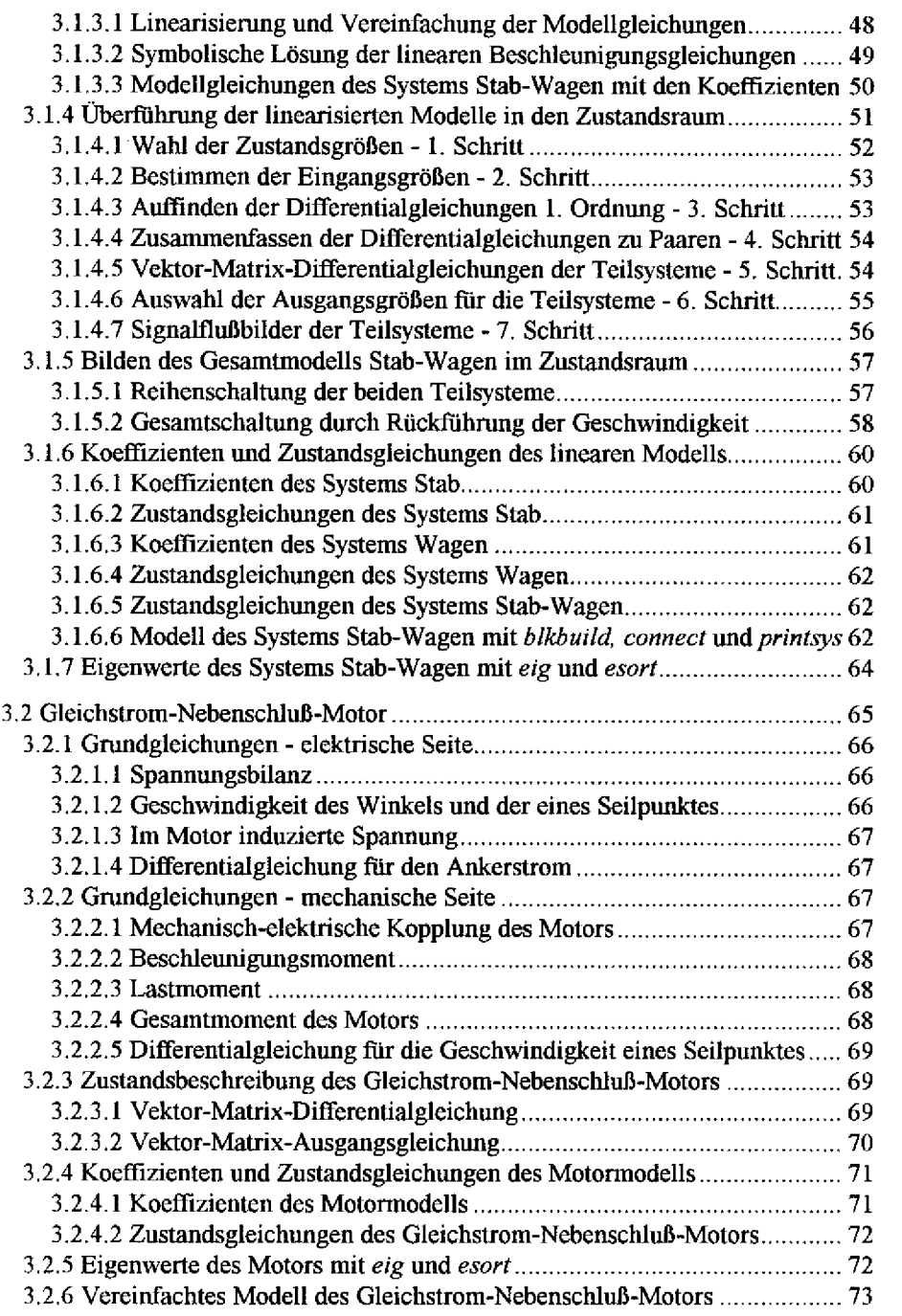

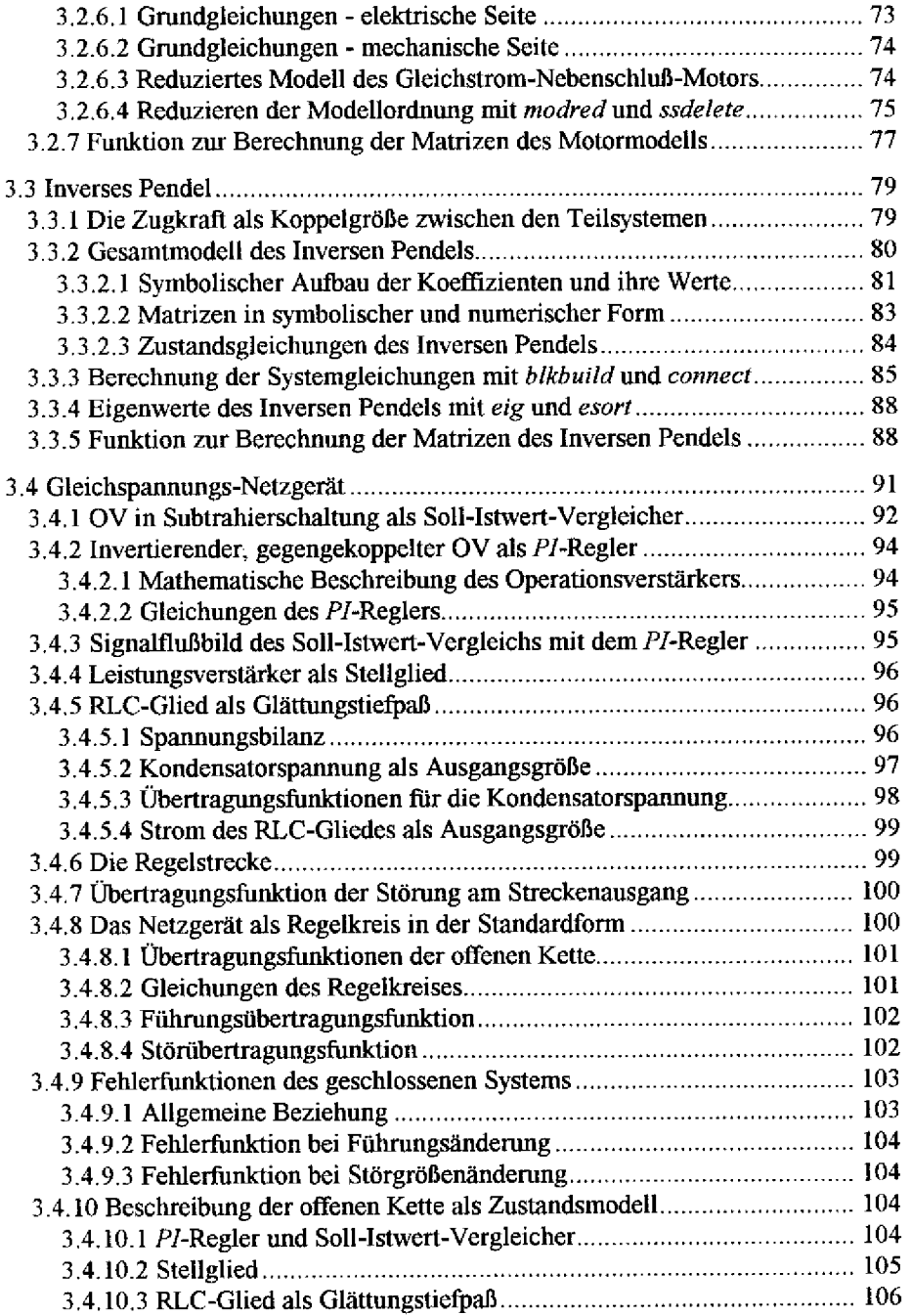

 $\hat{\boldsymbol{\beta}}$ 

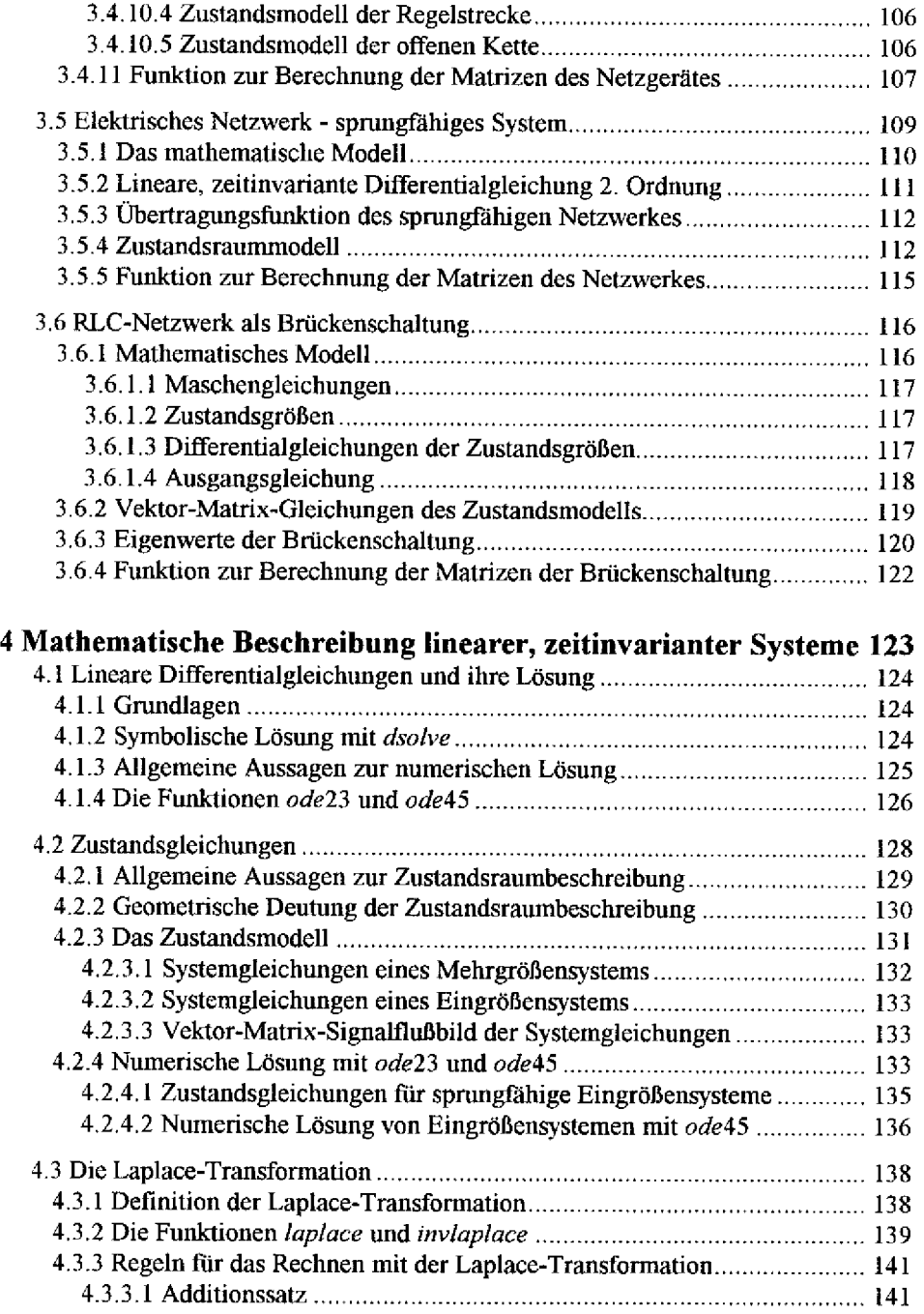

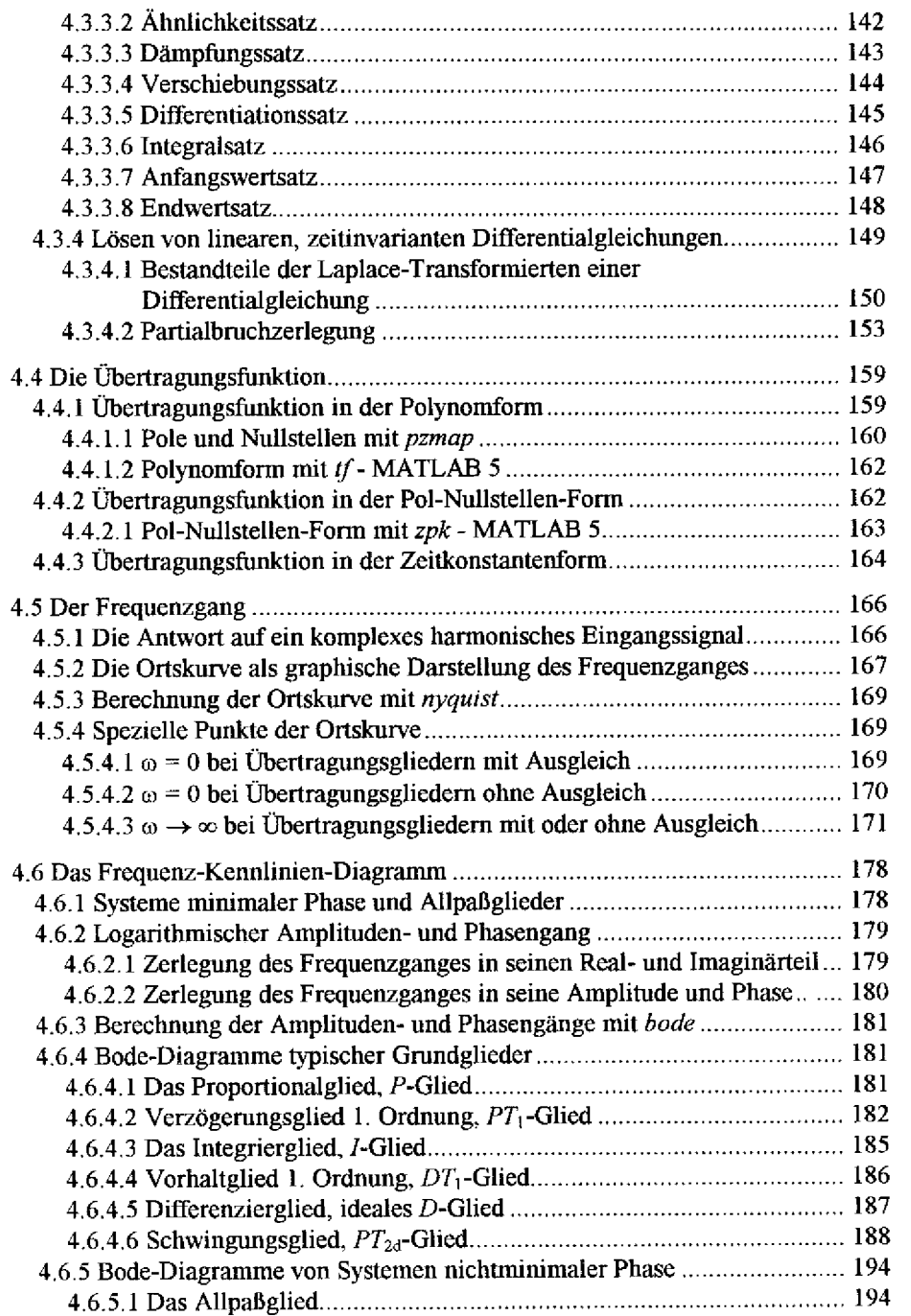

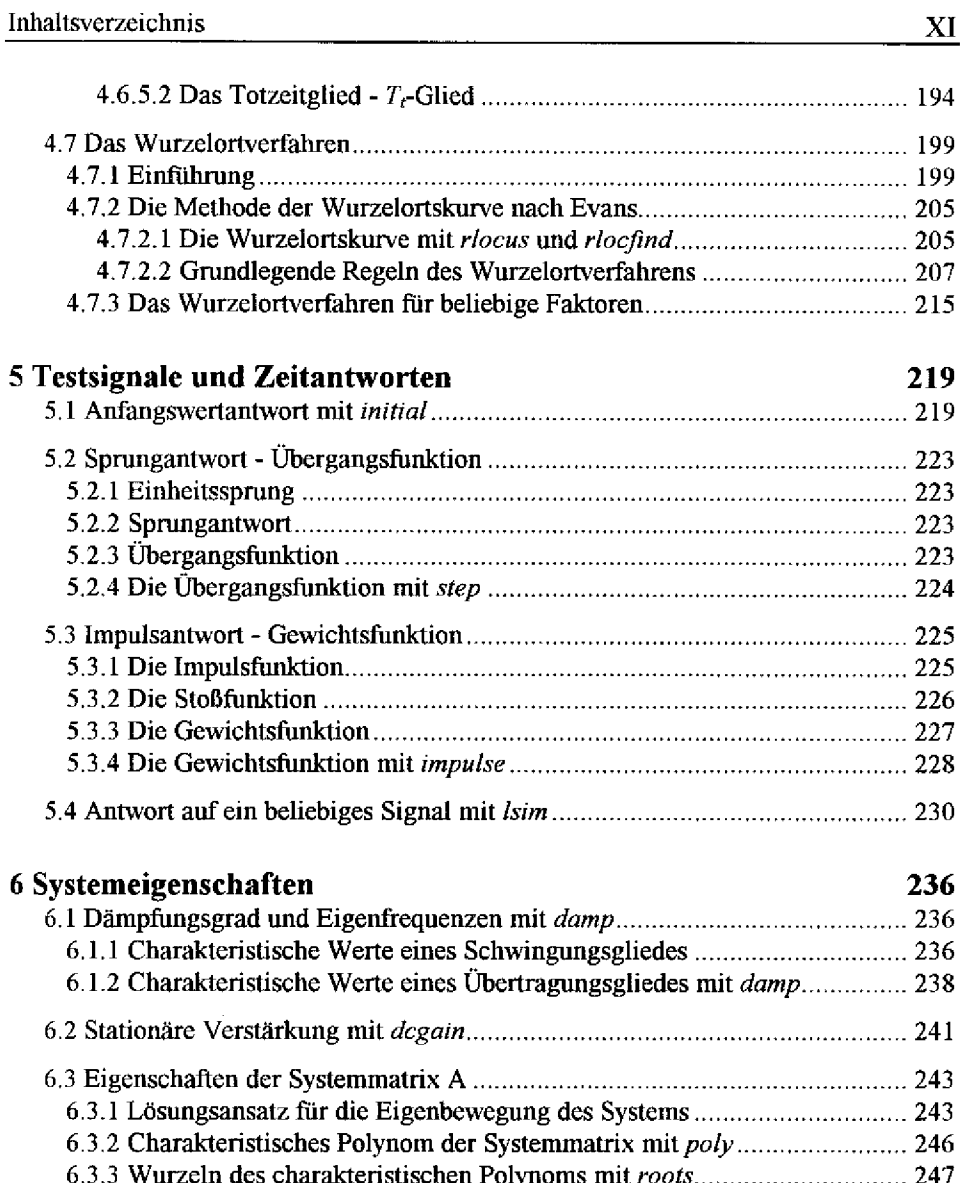

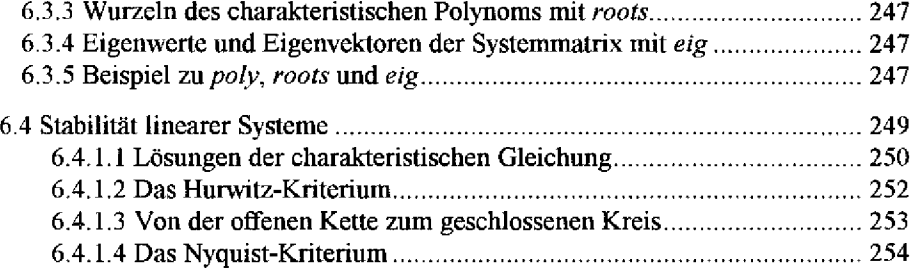

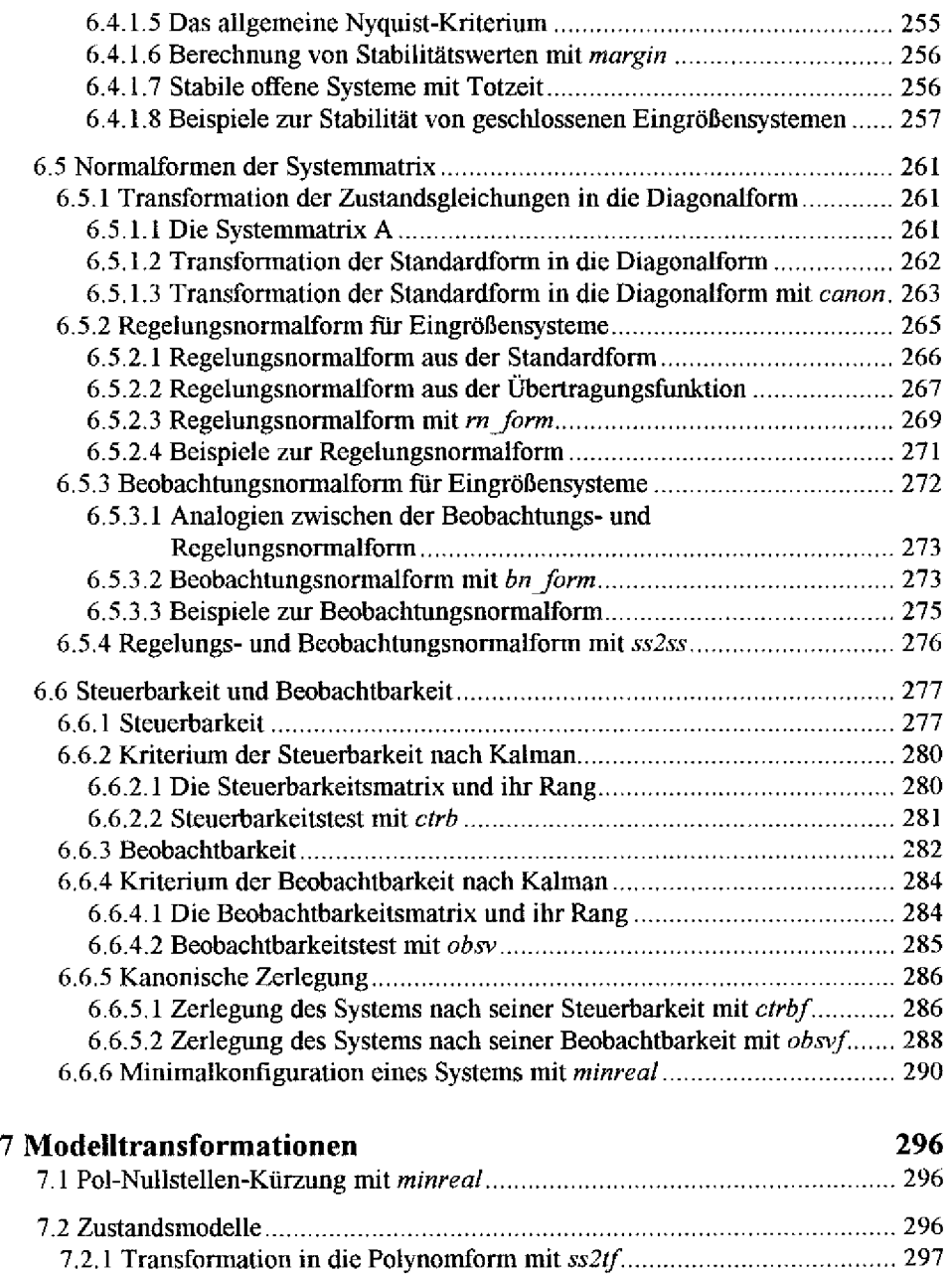

7.2.2 Transformation in die Pol-Nullstellen-Form *vaitss2zp* 299

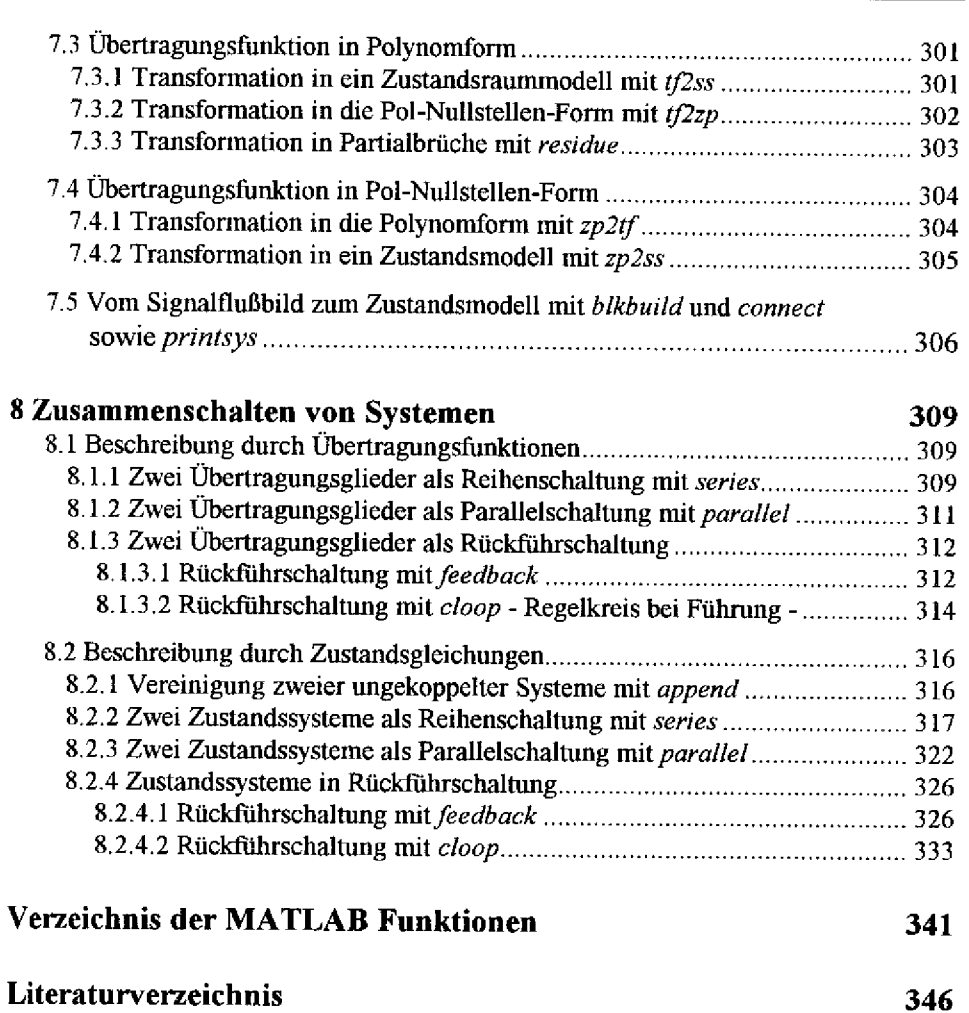

## Namen- und Sachverzeichnis 349